## Analysis automation text script files

LoadImage file\_path\_and\_name – loads an image for analysis from a given file, LoadROI file\_path\_and\_name – loads regions of interest from a given file, LoadRoptions file\_path\_and\_name – loads options from a given file, LoadReport file\_path\_and\_name – loads a report into the report window, ColorChannel [arg = Y, R, G, B, U, V, H or S] – selection of color conversion mode, ReloadImage – reloading an opened image RunAnalysis – starts the analysis process, Execute file\_path\_and\_name argument\_list – executes program from a given file, AggregateReports – joins data from two reports, SaveImage – saves an opened image, SaveSelected file\_path\_and\_name – saves report file\_path\_and\_name – saves report file\_path\_and\_name – saves feature map from opened tab-page of report window to a given file, CloseReport – closes opened tab-page of report window, CloseMap – closes opened tab-page of feature map,

Exit – unconditional MaZda termination.

Analysis automation example

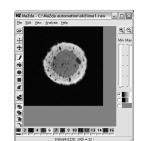

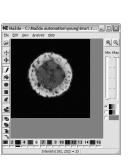

MRI cross-section of soft cheese (old) 3 samples

MRI cross-section of soft cheese (ypung) 3 samples

| Analysis automation<br>example                                                                  | <ul> <li>□[]</li> <li>■ [DBBackup]</li> <li>➡ [Documents and Settings]</li> <li>➡ [Eudora]</li> <li>➡ [MATLAB]</li> <li>➡ [MaZda automation]</li> <li>  ➡ [old]</li> <li>■ [old]</li> </ul> | Nazwa<br>:-[]<br>#ima1<br>#ima2<br>#ima3<br>#ima3<br>#ima2_roi<br>#ima2_roi<br>#ima2_roi |
|-------------------------------------------------------------------------------------------------|----------------------------------------------------------------------------------------------------|------------------------------------------------------------------------------------------|
| 🗟 cheese.txt - Notatnik                                                                         | 🕫 🖿 [pdf995]                                                                                                    |                                                                                          |
| Plik Edvcia Format Widok Pomoc                                                                  | 🛊 📾 [Program Files]                                                                                                    |                                                                                          |
| //Soft cheese image analysis, 256x256 raw data, Flash                                           |                                                                                                    |                                                                                          |
| /old cheeses                                                                                    | - [Temp]                                                                                                    |                                                                                          |
| LoadOptions c:\MaZda automation\cheese options.ini                                              | - [TempEl4]                                                                                                    |                                                                                          |
| LoadImage c:\MaZda automation\old\ima1.raw<br>LoadROI c:\MaZda automation\old\ima1_roi.roi      | e=  e=  e=  e=  e=  e=  e=  e=  e=  e=                                                                                                    |                                                                                          |
| RunAnalysis                                                                                     | └ <b>`</b> [WINQSB]                                                                                                    |                                                                                          |
| SaveReport c:\MaZda automation\old\ima1_old.par<br>SaveMap c:\MaZda automation\old\mean_old.bmf |                                                                                                    |                                                                                          |
| LoadImage c:\MaZda automation\old\ima2.raw<br>LoadROI c:\MaZda automation\old\ima2_roi.roi      |                                                                                                    |                                                                                          |
| RunAnalysis                                                                                     |                                                                                                    |                                                                                          |
| SaveReport c:\MaZda automation\old\ima2_old.par<br>CloseMap                                     |                                                                                                    |                                                                                          |
| LoadImage c:\MaZda automation\old\ima3.raw<br>LoadROI c:\MaZda automation\old\ima3_roi.roi      | File->Run m                                                                                                    | acro                                                                                     |
| RunAnalysis                                                                                     |                                                                                                    |                                                                                          |
| saveReport c:\Mazda automation\old\ima3_old.par<br>CloseMap                                     | cheese.txt                                                                                                    |                                                                                          |
| c rosewap                                                                                       |                                                                                                    |                                                                                          |

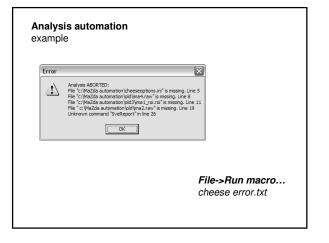